# CMSC 132: Object-Oriented Programming II

Recursion

CMSC 132 Summer 2021 1

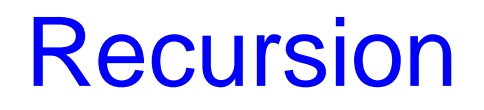

- ► When one function calls itself directly or indirectly
- a method where the solution to a problem depends on solutions to smaller instances of the same problem.

#### **Factorial**

#### **Definition:**

$$
n! = \begin{cases} 1 & \text{if } n = 0, \\ (n-1)! \times n & \text{if } n > 0 \end{cases}
$$

5!
$$
=
$$
?\n5! $=$ 5 \* 4!  
\n6! $=$ 5 \* 4!  
\n7 \* 3!  
\n8\*24 = 120  
\n9 \* 2!  
\n10 \* 4 \* 6  
\n11 \* 12 \* 1  
\n12 \* 1

## Greatest Common Divisor

gcd: Find largest integer d that evenly divides into p and q **Euclid's algorithm. [300 BCE]**

$$
\gcd(p, q) = \begin{cases} p & \text{if } q = 0 \\ \gcd(q, p \% q) & \text{otherwise} \end{cases} \leftarrow \text{base case} \\ \text{reduction step,} \\ \text{converges to base case}
$$

$$
\begin{aligned}\n\gcd(4032, 1272) &= \gcd(1272, 216) \\
&= \gcd(216, 192) \\
&= \gcd(192, 24) \\
&= \gcd(24, 0) \\
&= 24.\n\end{aligned}
$$

# Greatest Common Divisor

gcd: Find largest integer d that evenly divides into p and q **Euclid's algorithm. [300 BCE]**

$$
\gcd(p,q) = \begin{cases} p & \text{if } q = 0 \\ \gcd(q, p \% q) & \text{otherwise} \end{cases} \leftarrow
$$

reduction step.

base case

converges to base case

#### Java implementation.

```
public static int gcd(int p, int q) {
   if (q == 0) return p;
                                               base case
   else return gcd(q, p % q);
                                               reduction step
```
### Towers of Hanoi

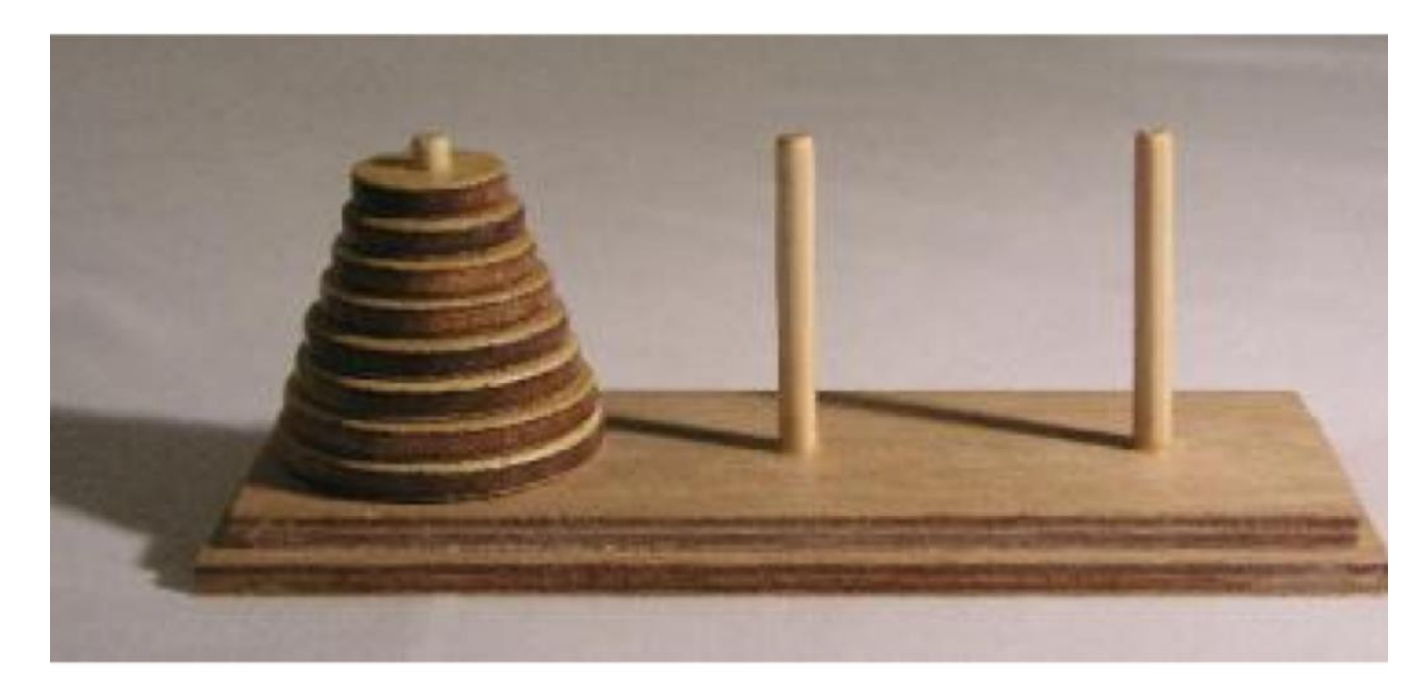

http://en.wikipedia.org/wiki/Image:Hanoiklein.jpg

# Towers of Hanoi

- $\blacktriangleright$  Move all the discs from the leftmost peg to the rightmost one.
	- Only one disc may be moved at a time.
	- A disc can be placed either on empty peg or on top of a larger disc

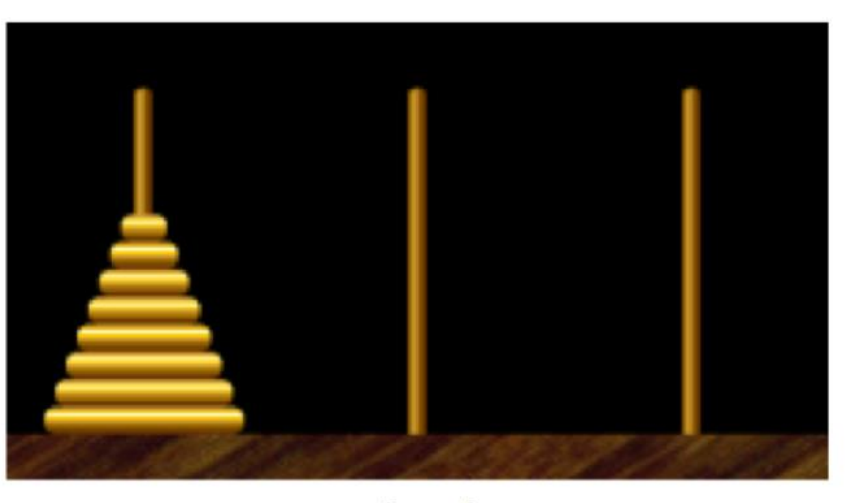

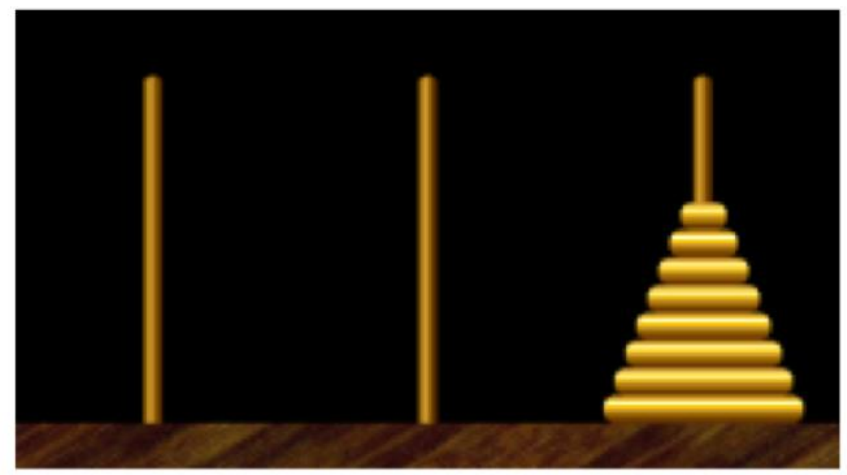

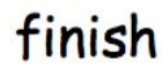

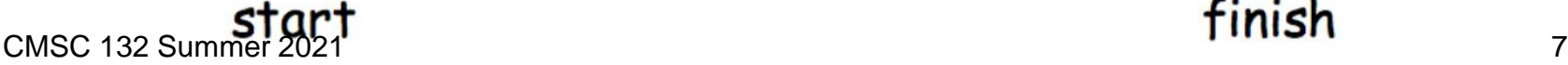

# Towers of Hanoi Legend

Q. Is world going to end (according to legend)?

- 64 golden discs on 3 diamond pegs.
- World ends when certain group of monks accomplish task.
- ▶ Q. Will computer algorithms help

#### Let's move disks

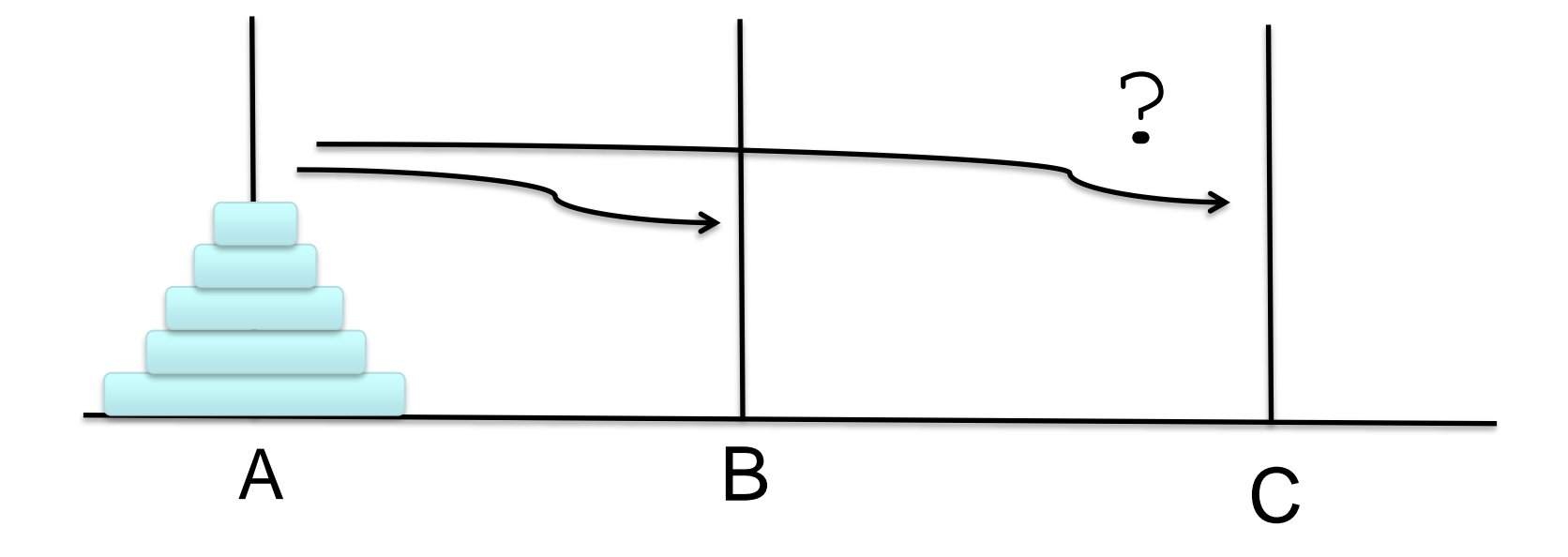

## Move one disk

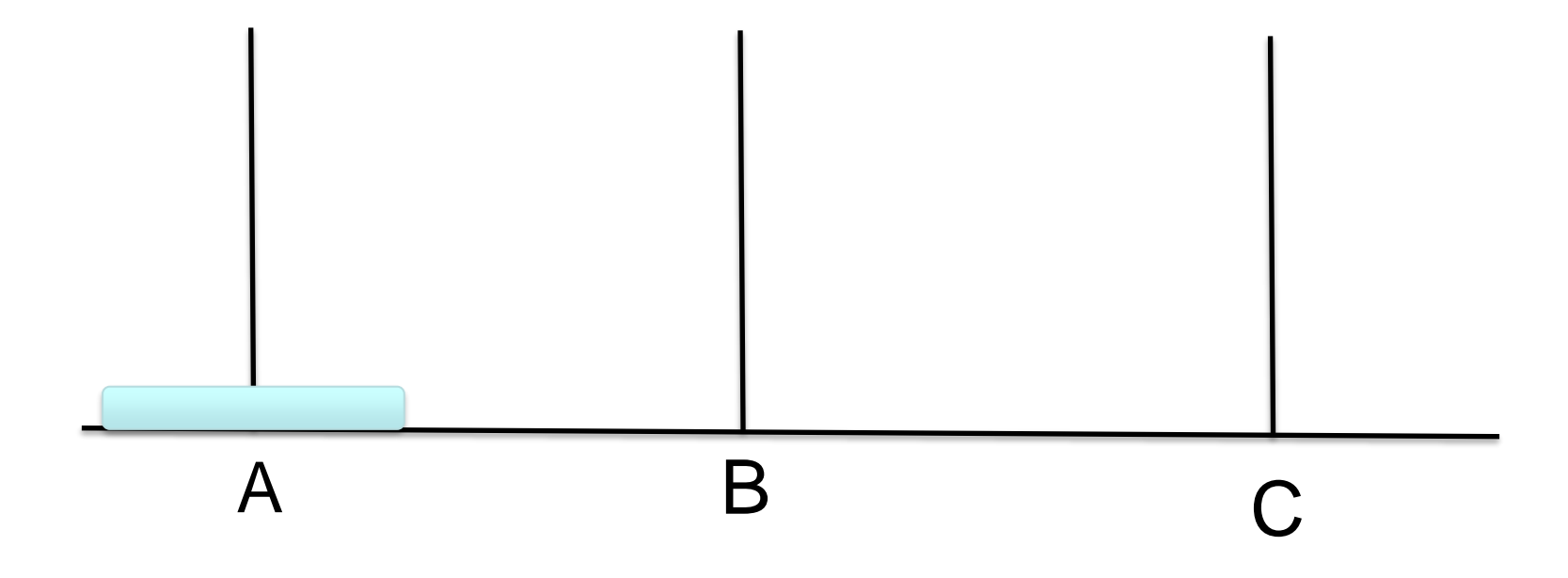

**void move1(A,C);**

### Move two disks

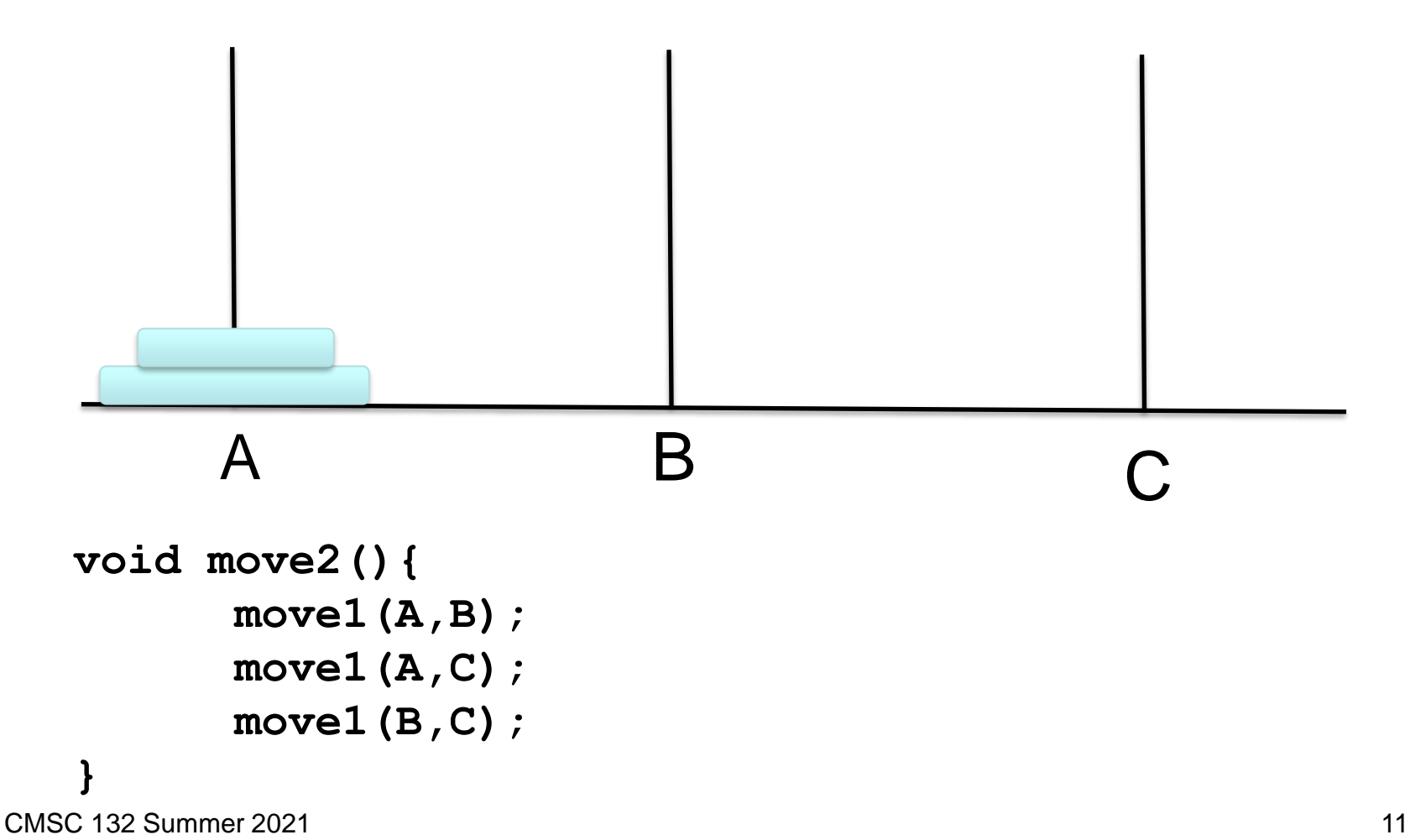

## Move three disks

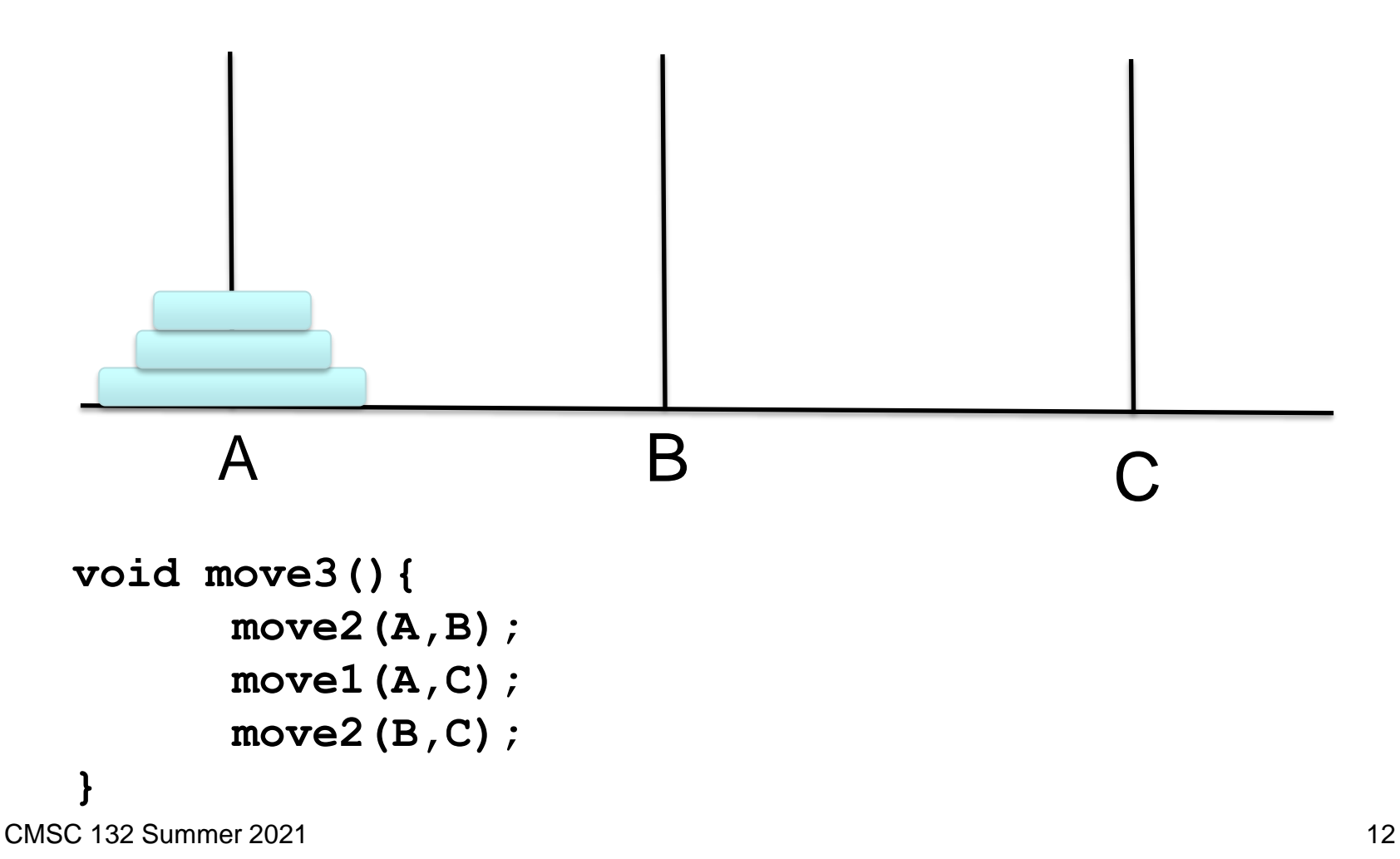

# Move four disks

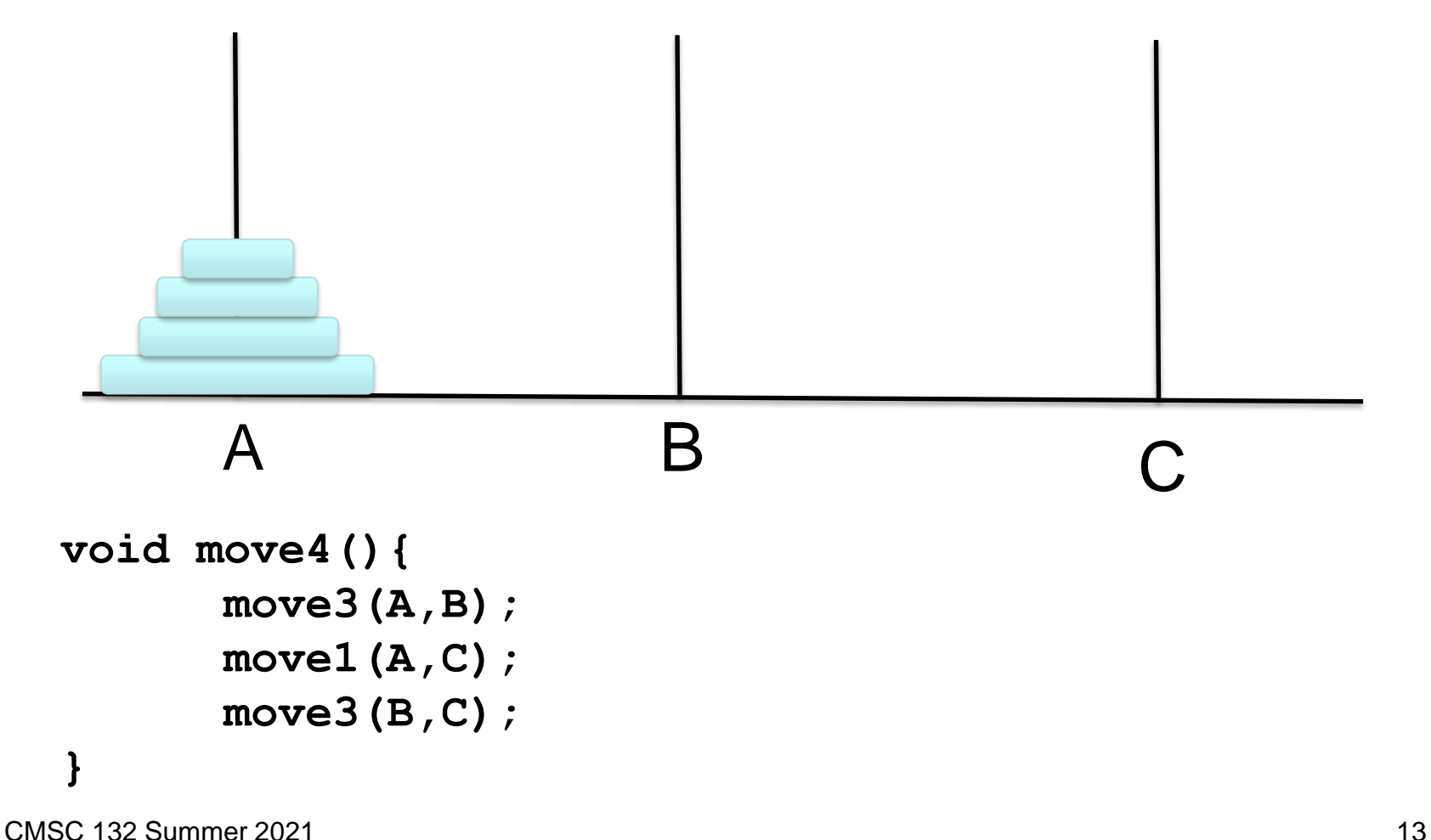

# Move n disks

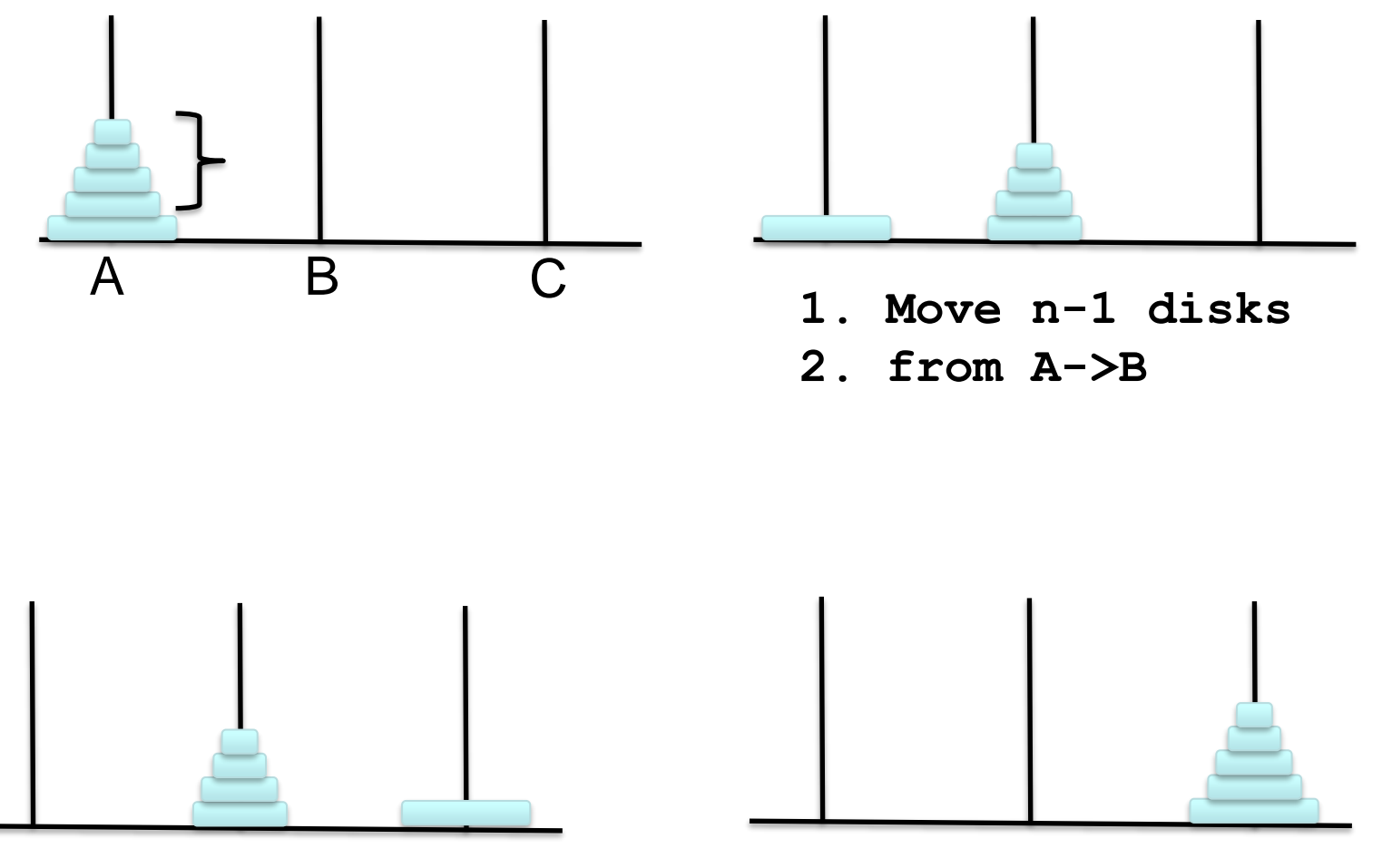

- **2. Move the largest disk to C** CMSC 132 Summer 2021 2008 14
- **3. Move n-1 disks from B->C**

# Towers of Hanoi: Recursive Solution

```
public class TowersOfHanoi {
   public static void solve(int n, String A, String B, String C) {
      if (n == 1) {
          System.out.println(A + " -> " + C);
       } else {
          solve(n - 1, A, C, B);
          System.out.println(A + " -> " + C);
          solve(n - 1, B, A, C);
       }
   }
  public static void main(String[] args) {
       int discs = 3;
       solve(discs, "A", "B", "C");
   }
}
                                          A B C
```
#### Remarkable properties of recursive solution

- Takes 2<sup>n</sup> steps to solve n disc problem.
- $\blacktriangleright$  Takes 585 billion years for n = 64(at rate of 1 disc per second).
- Reassuring fact: any solution takes at least this long  $\mathbf{b}^{\mathrm{in}}$

## Quiz 1

It takes \_\_\_\_\_\_ steps to solve 8 disk problem.

- **A. 64**
- **B. 128**
- **C. 256**
- **D. 512**

## Quiz 1

It takes \_\_\_\_\_\_ steps to solve 8 disk problem.

- **A. 64 B. 128 C. 256**
- **D. 512**

#### Quiz 2:

**What is the output of**  $\texttt{fun}(2)$ **?** 

```
int fun(int n){
  if (n == 4)
    return n;
  else 
    return 2*fun(n+1);
}
```
- **A. 4**
- **B. 8**
- **C. 16**
- **D. Runtime Error**

#### Quiz 2:

**What is the output of**  $\texttt{fun}(2)$ **?** 

```
int fun(int n){
  if (n == 4)
    return n;
  else 
    return 2*fun(n+1);
}
```
- **A. 4**
- **B. 8**
- **C. 16**
- **D. Runtime Error**

## Quiz 3:

**What is the output of fun(25)?**

```
void fun(int n){
  if (n == 0)
    return;
   print(n%2);
   fun(n/2);
}
```

```
A. 11001
B. 10011
C. 11111
D. 00000
```
## Quiz 3:

**What is the output of fun(25)?**

```
void fun(int n){
  if (n == 0)
    return;
   print(n%2);
   fun(n/2);
}
```

```
A. 11001
B. 10011
C. 11111
D. 00000
```
# Fibonacci Number

#### Fibonacci numbers: 0, 1, 1, 2, 3, 5, 8, 13, 21, 34

$$
F_n = \begin{cases} 0 & \text{if } n = 0 \\ 1 & \text{if } n = 1 \\ F_{n-1} + F_{n-2} & \text{otherwise} \end{cases}
$$

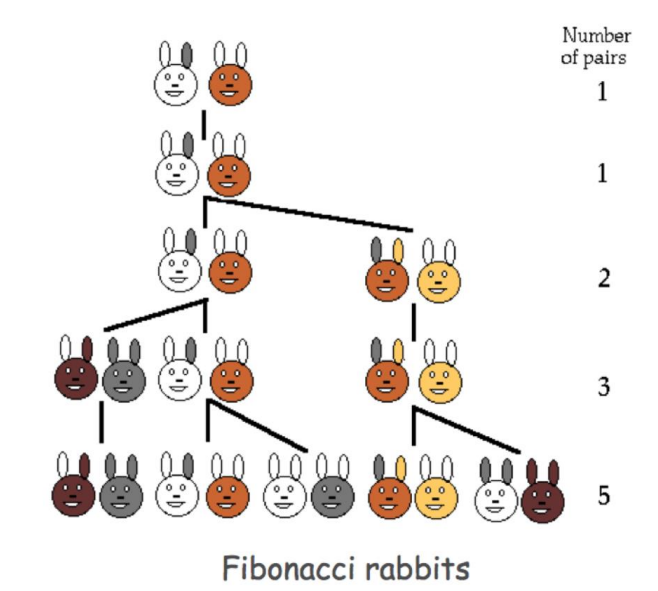

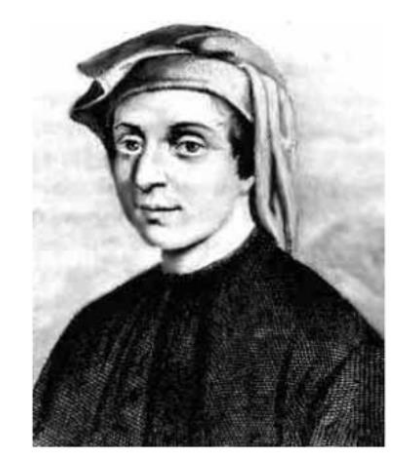

L. P. Fibonacci  $(1170 - 1250)$ 

CMSC 132 Summer 2021 23

Fibonacci Number

```
Fibonacci numbers: 0, 1, 1, 2, 3, 5, 8, 13, 21, 34
```
A natural for recursion?

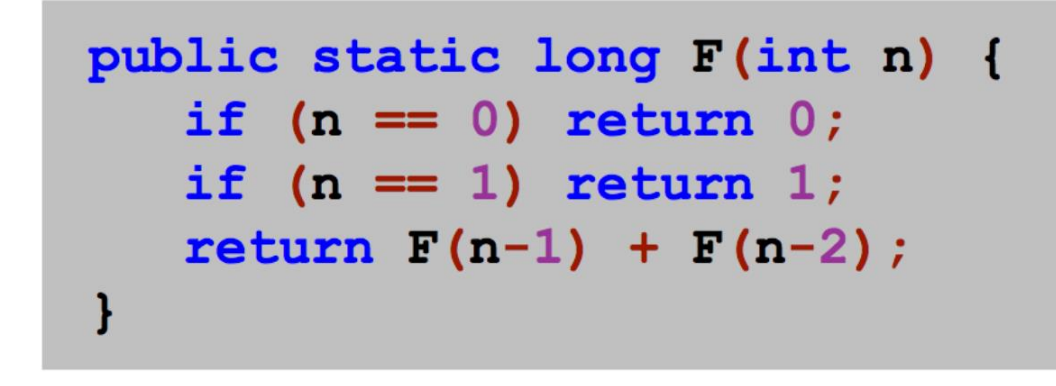

spectacularly inefficient code

Observation. It takes a really long time to compute  $F(50)$ .

# Inefficient Recursion

#### Fibonacci numbers: 0, 1, 1, 2, 3, 5, 8, 13, 21, 34

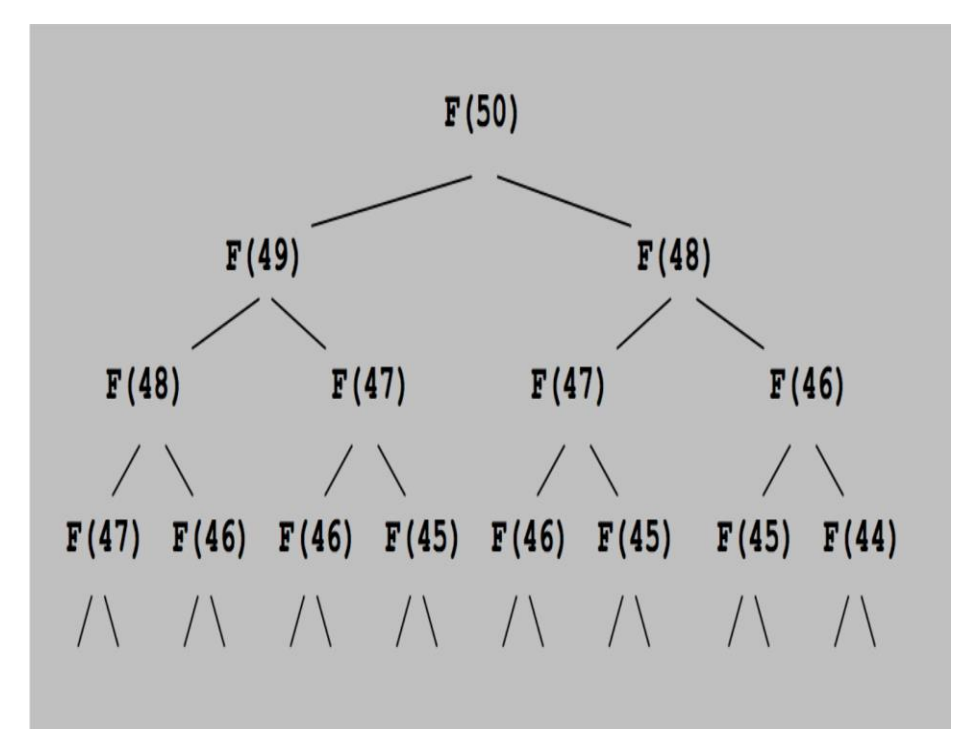

recursion tree for naïve Fibonacci function

F(50) is called once. F(49) is called once. F(48) is called 2 times.  $F(47)$  is called 3 times.  $F(46)$  is called 5 times.  $F(45)$  is called 8 times. ... F(1) is called 12,586,269,025 times.  $F(50)$ 

# Memoized Version of the Fibonacci

```
public Map<Integer, Integer> fibo;
public int fib(int n){
  int f1=0,f2=0;
  if( (n == 1)|| (n == 2)) return 1;
  else{
       if(fibo.contribSKey(n-1)) f1 = fibo.get(n-1);else{
           f1 = fib(n-1);
           fibo.put(n-1,f1);
        }
       if(fibo.contribSKey(n-2)) f2 = fibo.get(n-2);
       else{
           f2 = fib(n-2);
           fibo.put(n-2,f2);
        }
  return f2+f1;
  }
}
```
CMSC 132 Summer 2021 26

#### Recursive Print a Linked List

```
public void print(){
  print(first);
  System.out.println("");
}
private void print(Node r){
  if(r == null) return; 
  System.out.print(r.data+",");
  print(r.next);
}
```
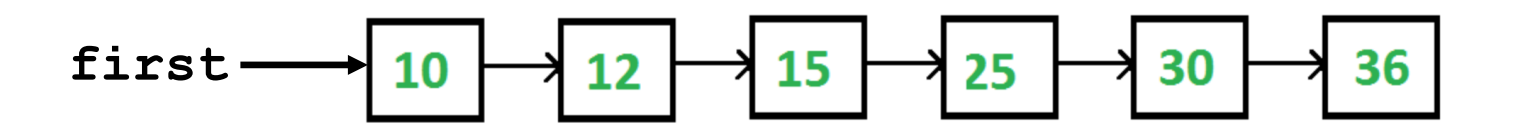

### Insert a Node into a Sorted List

$$
first \longrightarrow 10 \longrightarrow 12 \longrightarrow 15 \longrightarrow 25 \longrightarrow 30 \longrightarrow 36
$$

```
public Node insert(Node r, E item){
  if(r == null) return new Node(item);
  if(r.data.compareTo(item)<0){
    r.next = insert(r.next, item);
    return r;
  }else{
    Node t = new Node(item);
    t.next = r;
    return t;
  }
}
```
# Contains Method

#### **Iterative:**

```
public boolean contains(E item){
  Node<E> current = first;
  while(current != null){
    if(current.data.equals(item)){ return true; }
      current = current.next;
    }
  return false; 
}
```
#### **Recursive:**

```
public boolean contains_rec(Node r, E item){
  if(r == null) return false;
  return (r.data.equals(item))
        || contains_rec(r.next, item); 
}
```
#### Merge 2 Sorted Lists

```
public Node merge(Node list1, Node list2) {
   if (list1 == null) return list2;
   if (list2 == null) return list1;
   if (list1.data < list2.data) {
      list1.next = merge(list1.next, list2);
      return list1;
   } else {
      list2.next = merge(list2.next, list1);
      return list2;
   }
}
                List1: 1\rightarrow 2 \rightarrow 4 \rightarrow 9List2: 1 \rightarrow 3 \rightarrow 4 \rightarrow 7 \rightarrow 8 \rightarrow 10After merge
                1 \rightarrow 1 \rightarrow 2 \rightarrow 3 \rightarrow 4 \rightarrow 4 \rightarrow 7 \rightarrow 8 \rightarrow 9 \rightarrow 10
```